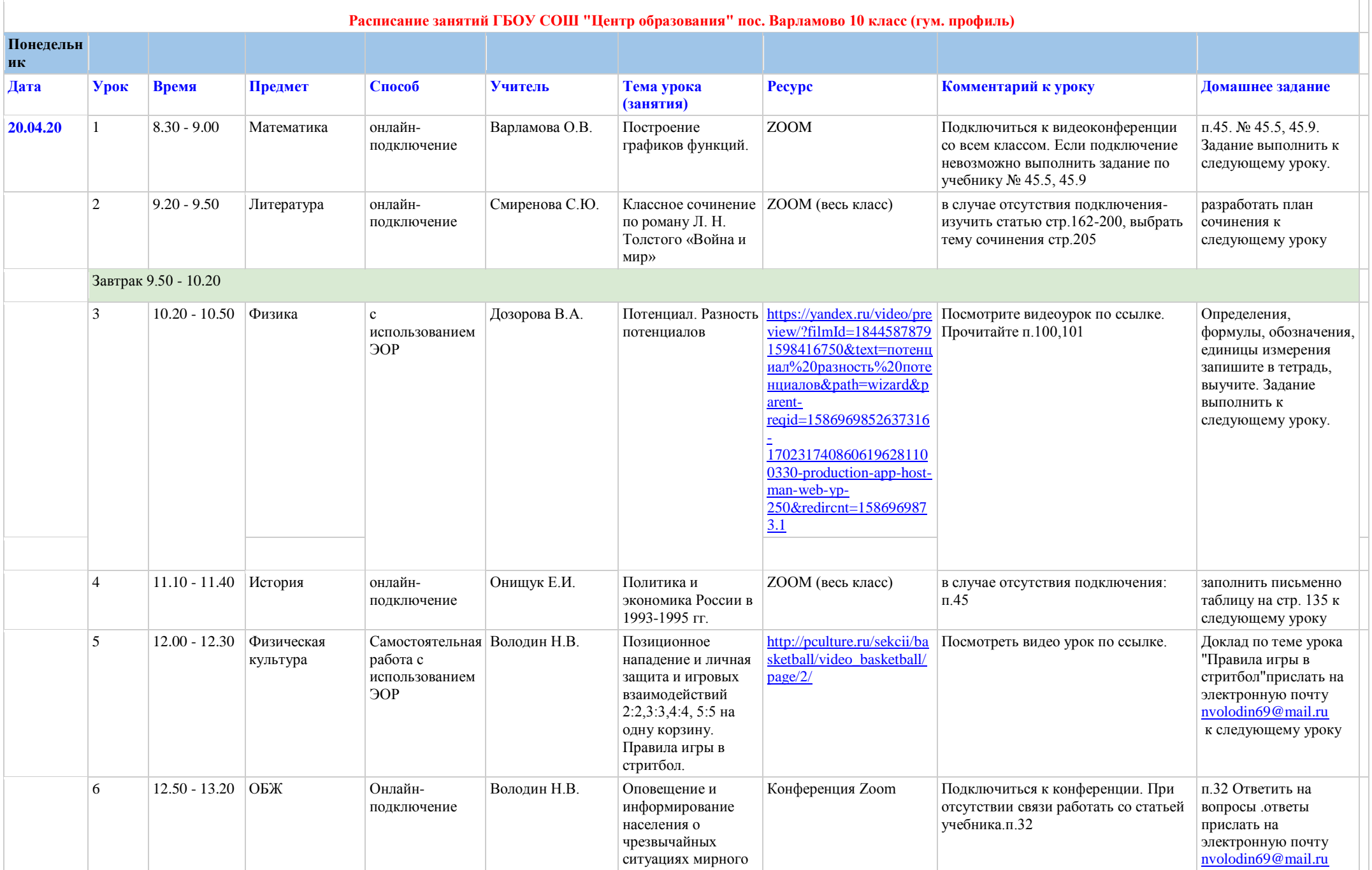

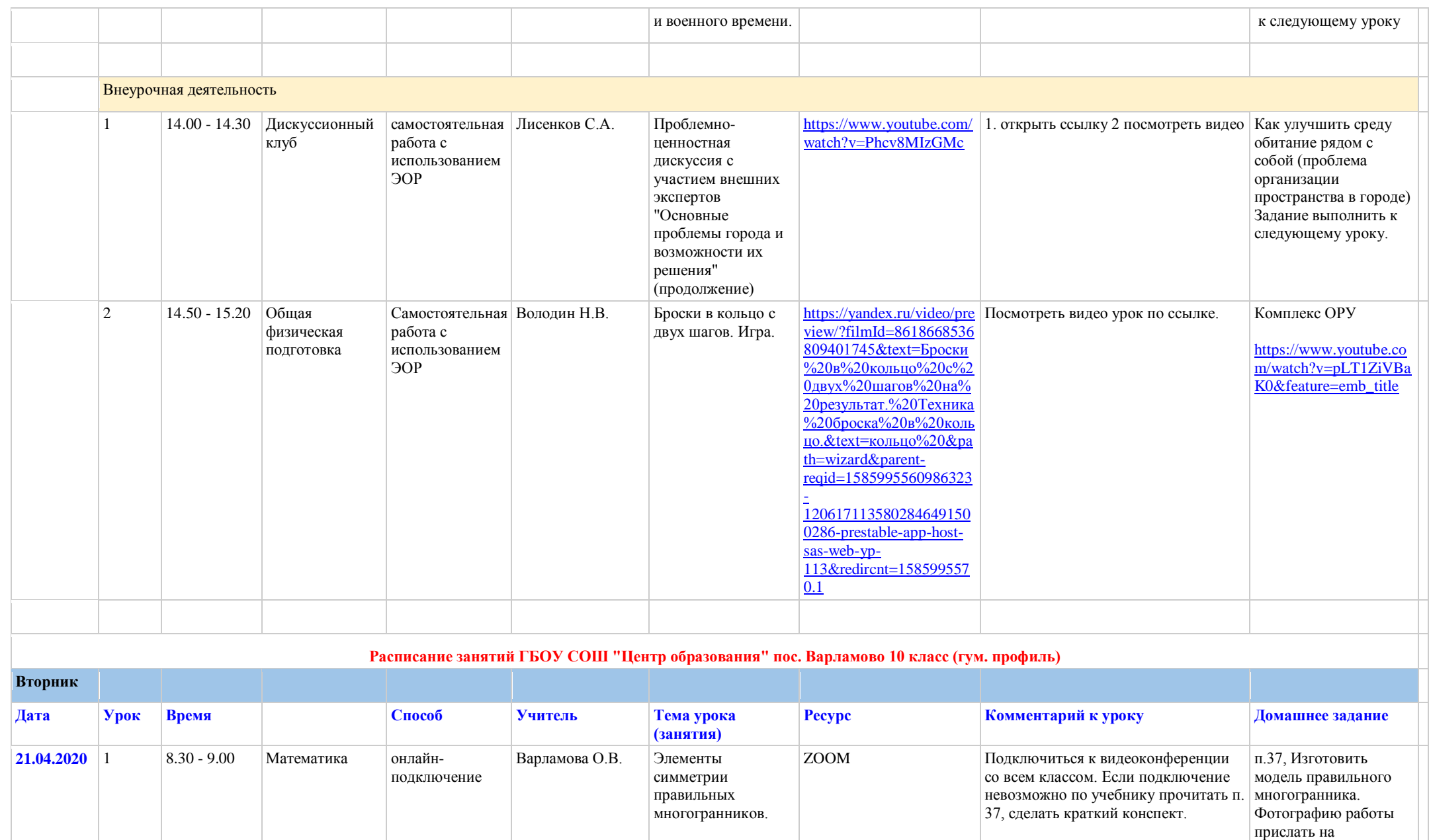

электронную почту [olga.varlam164@gmail.](mailto:olga.varlam164@gmail.com)

Задание выполнить к

[com](mailto:olga.varlam164@gmail.com)

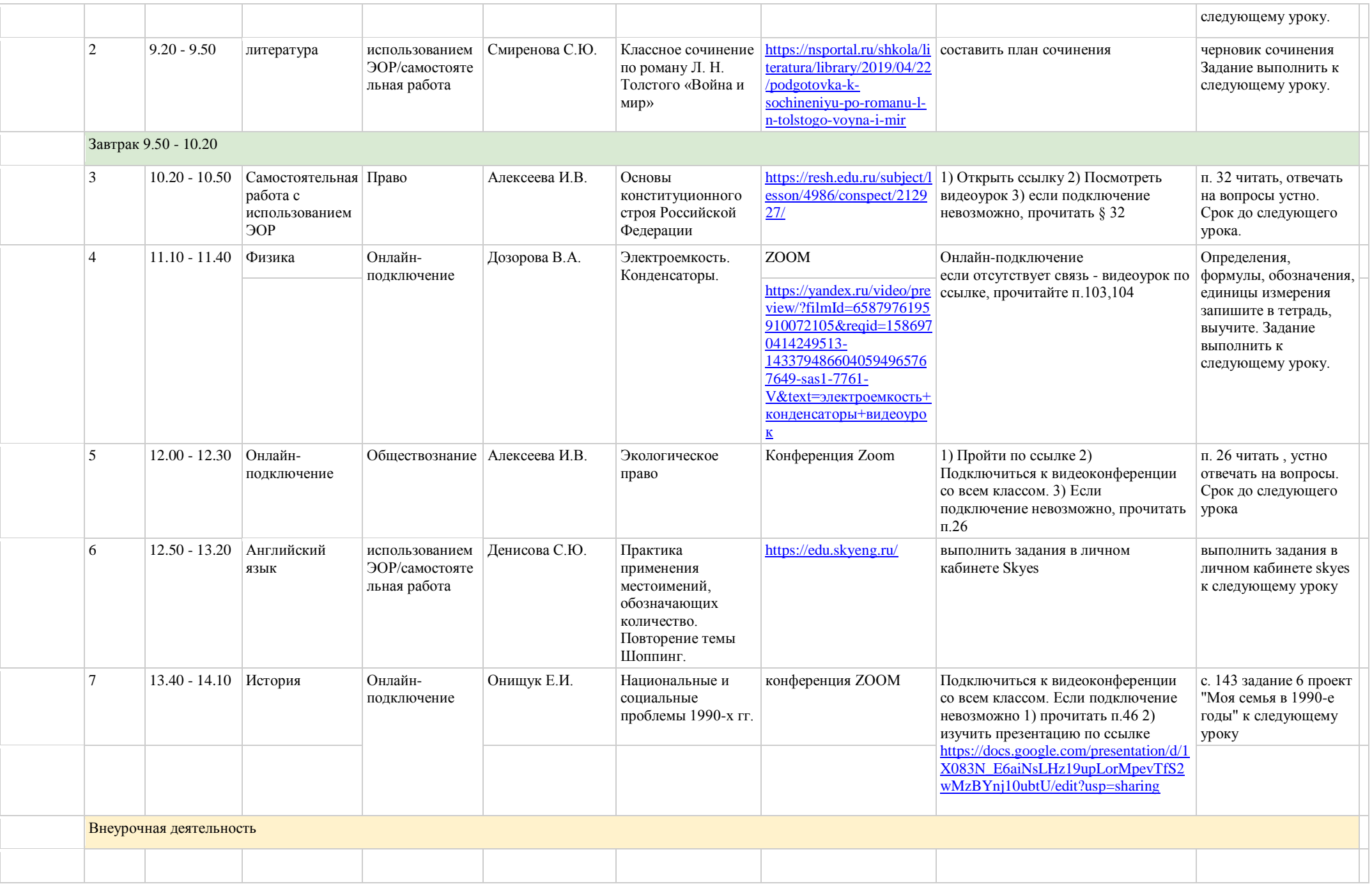

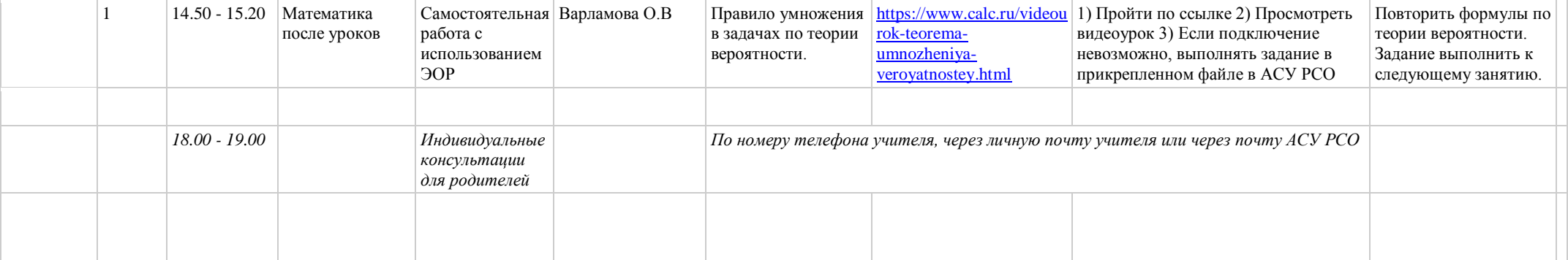

## **Расписание занятий ГБОУ СОШ "Центр образования" пос. Варламово 10 класс (гум. профиль)**

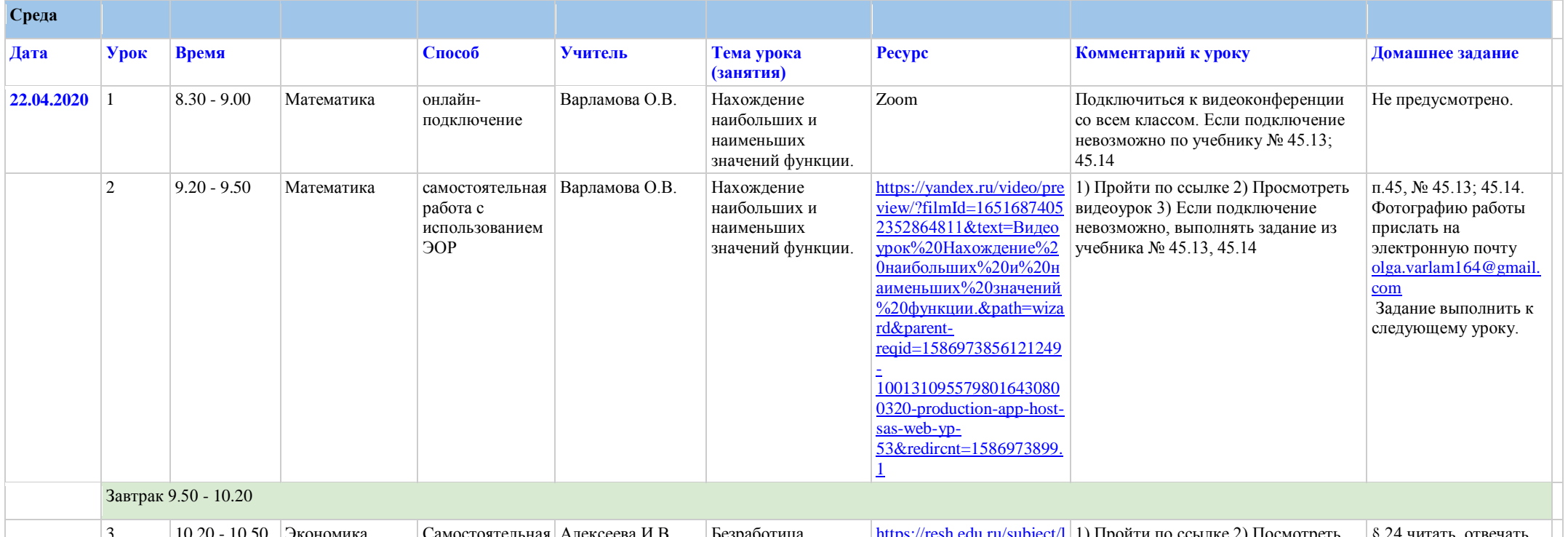

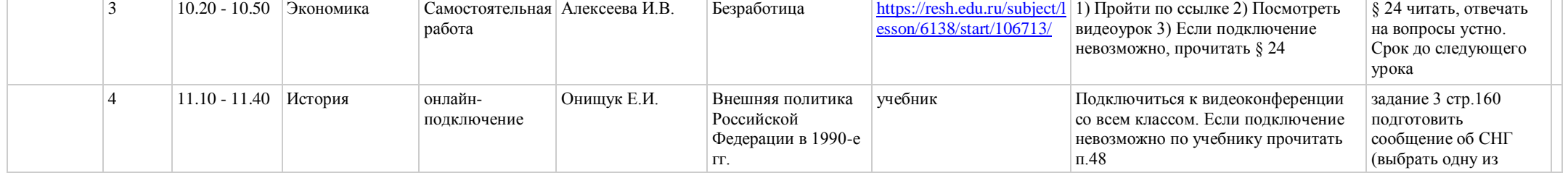

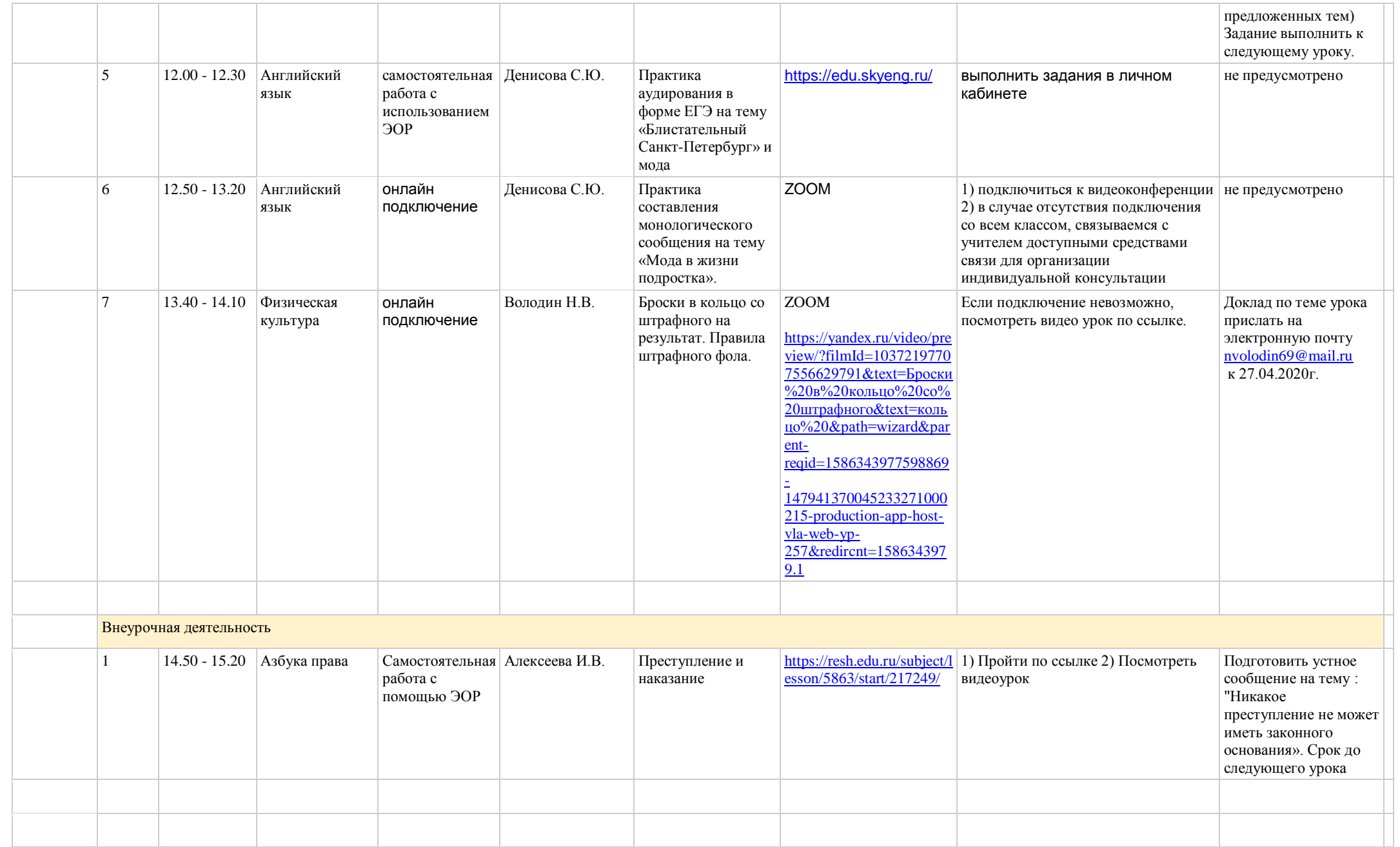

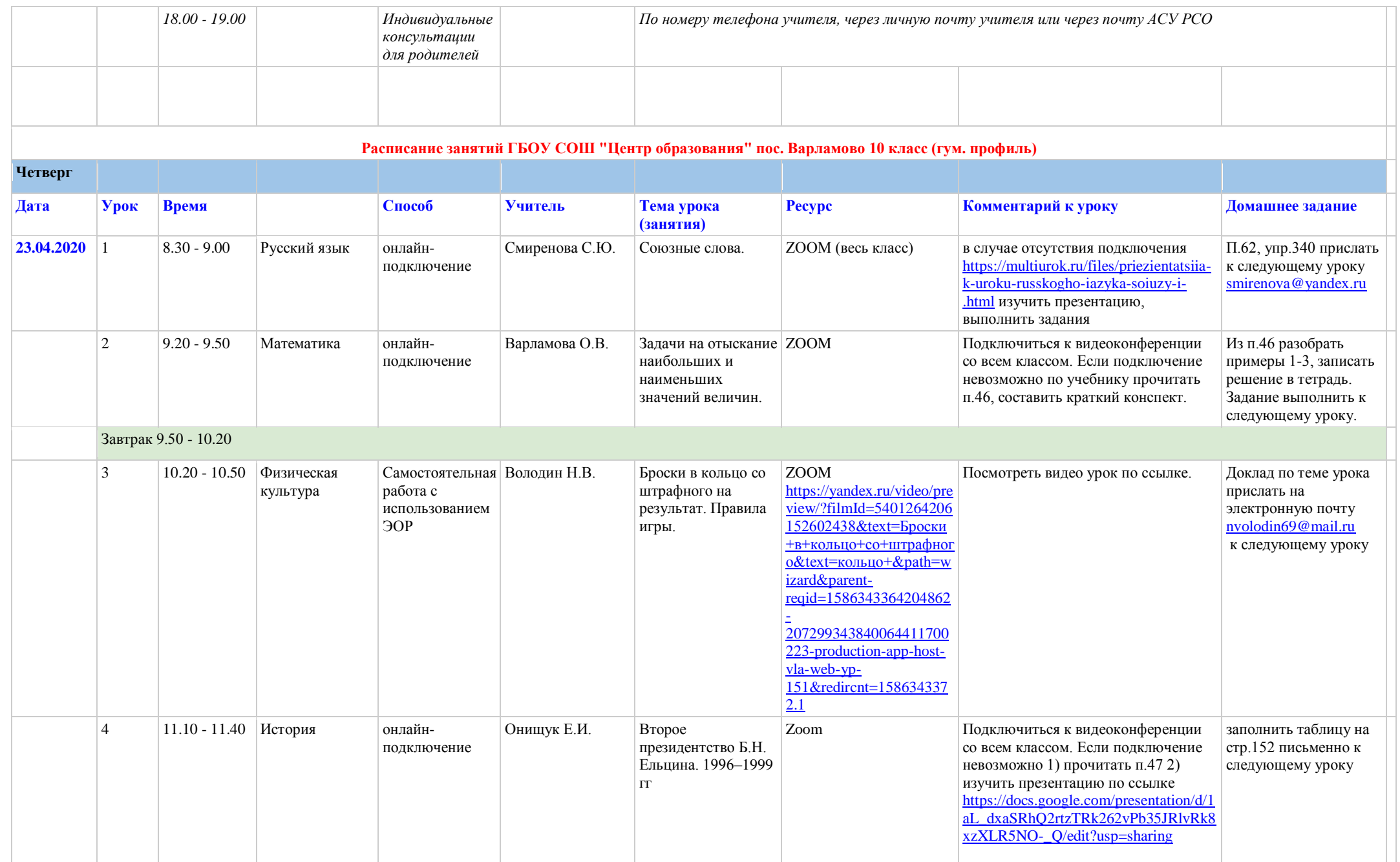

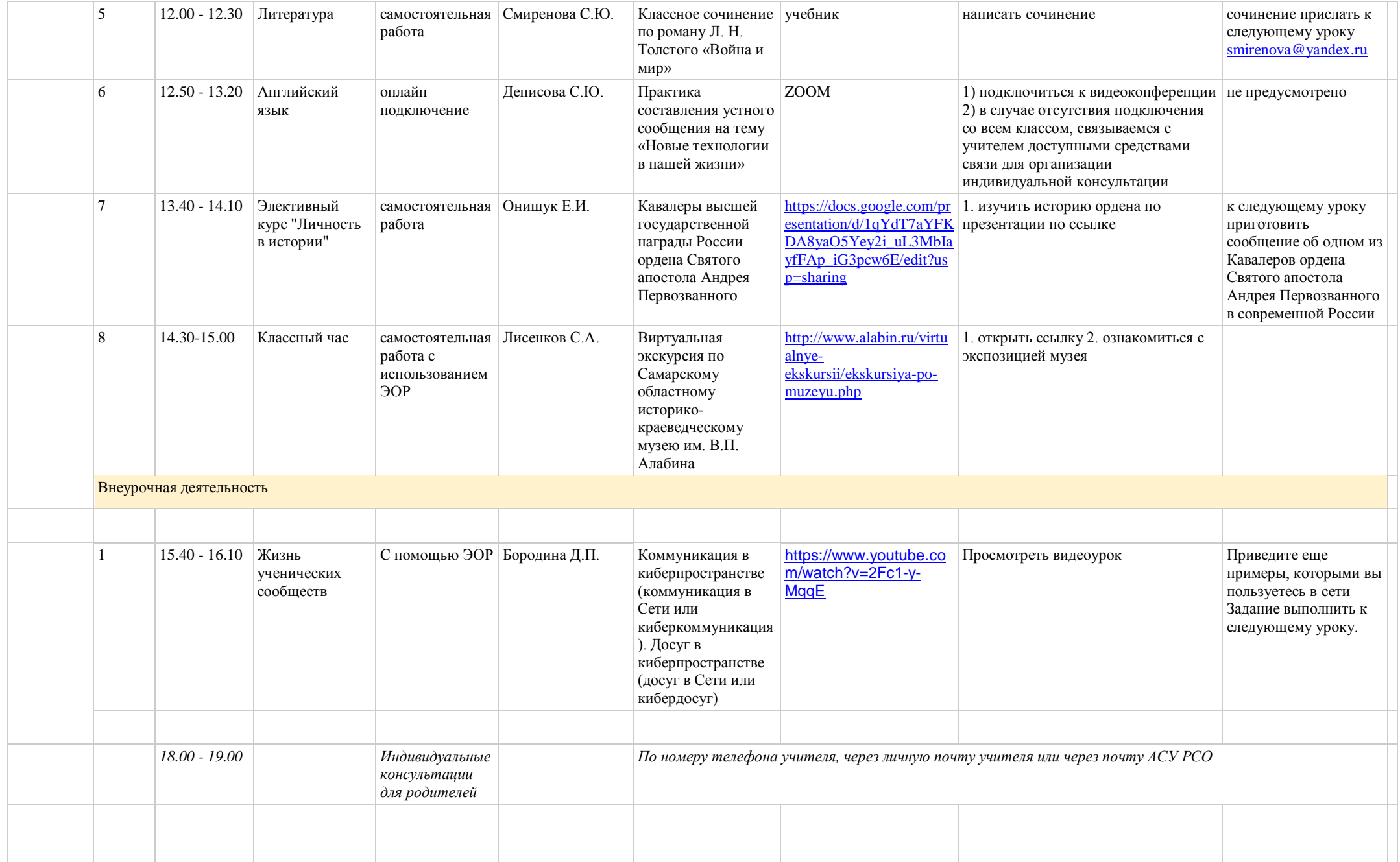

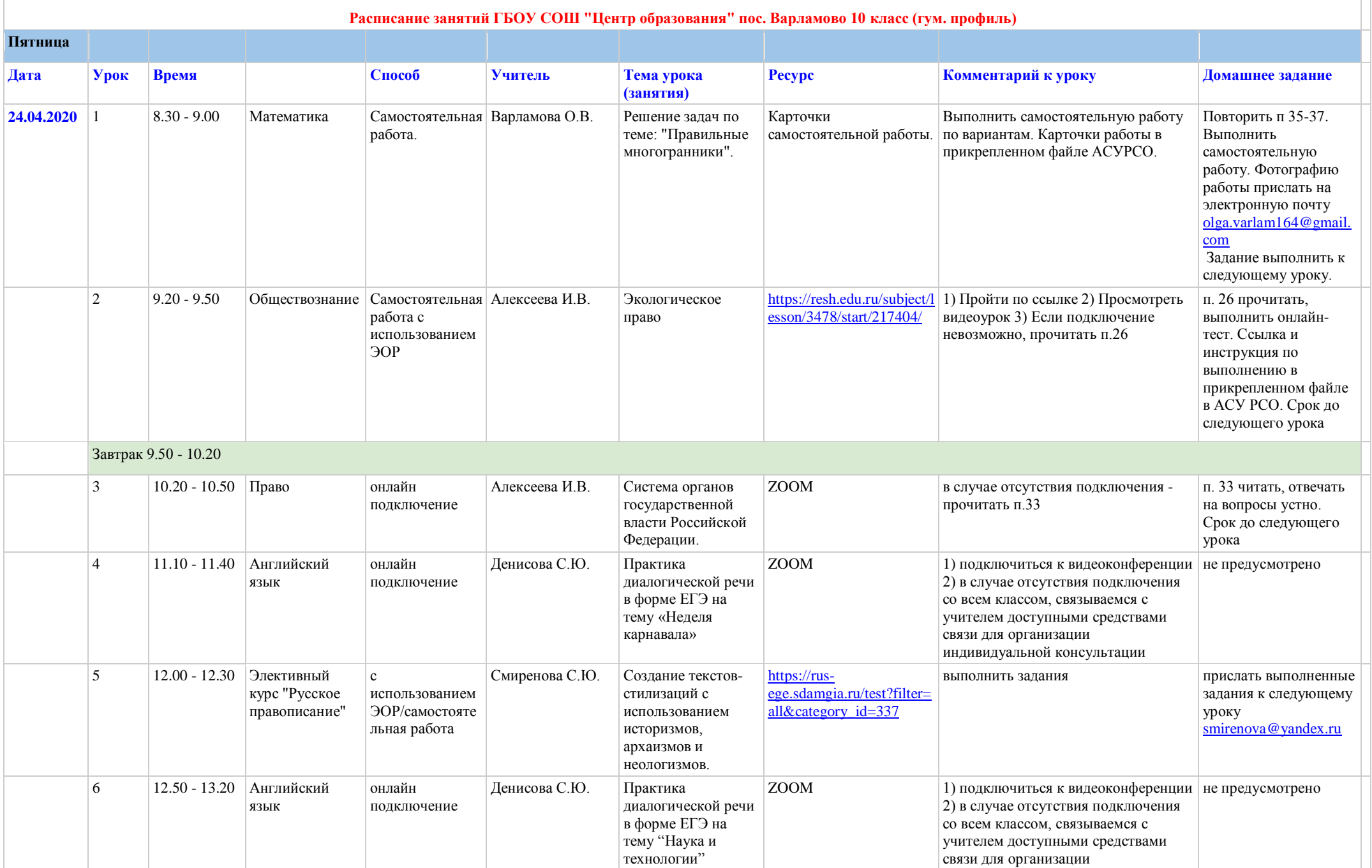

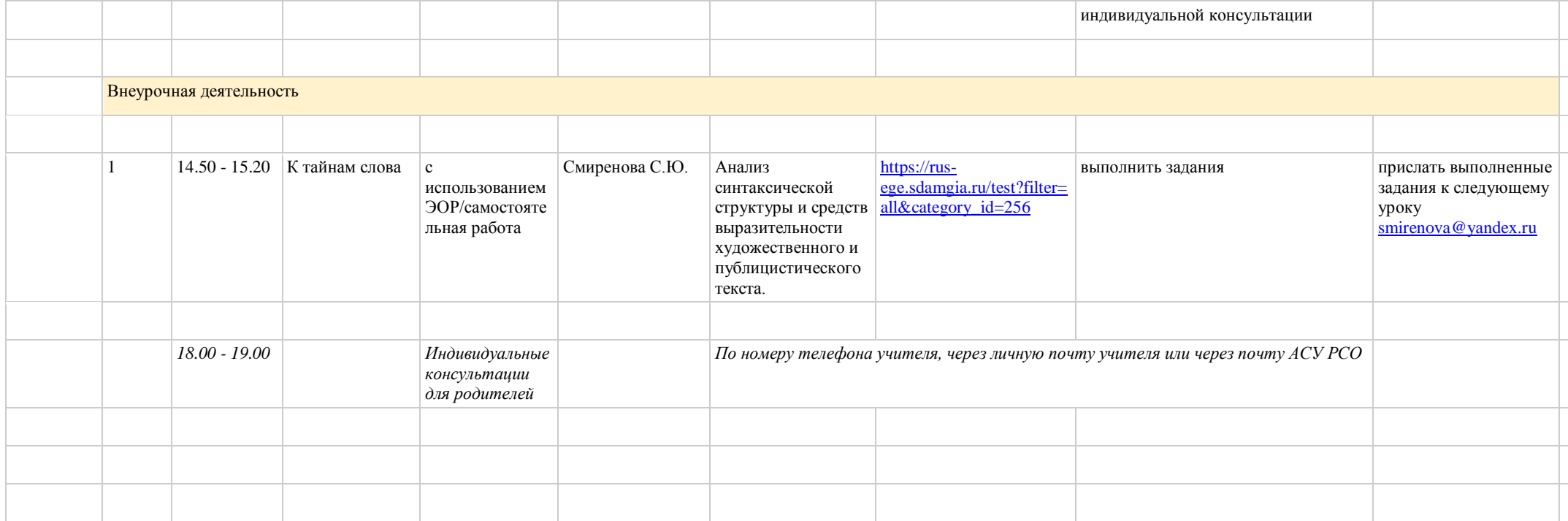